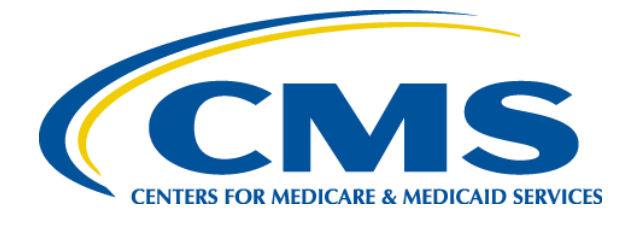

## **2012 Regional Technical Assistance Resource Guide**

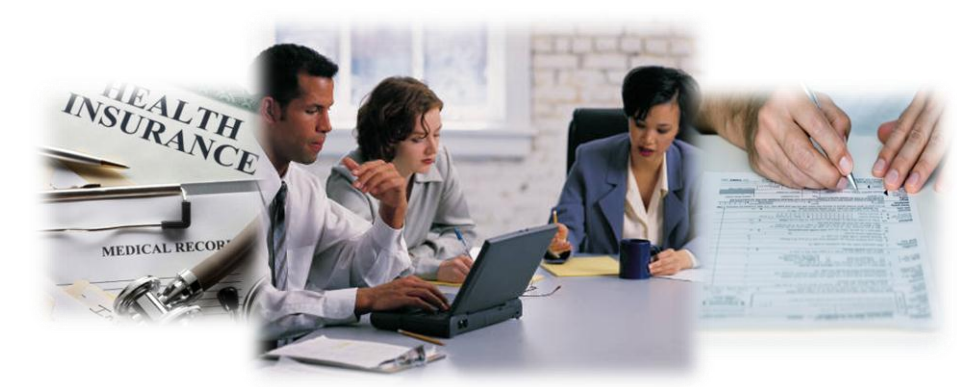

### **Wednesday, August 8, 2012**

# **Enrollment**

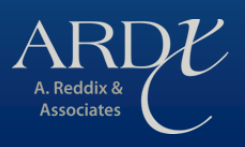

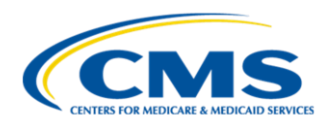

#### **RESOURCE GUIDE**

#### **Purpose**

This Resource Guide is intended to help Medicare Advantage cost and prescription drug plans locate information specific to plan enrollment.

The information listed in the Resource Guide is arranged in six sections:

- General Contact Information
- Enrollment and Payment Acronyms and Terms
- Enrollment Online Resources
- Enrollment Reference Documents Links
- Best Available Evidence: Policy History and Document List
- Reports Summary

#### **General Contact Information**

#### **Centers For Medicare & Medicaid Services (CMS)** - [http://cms.gov](http://cms.gov/)

#### **MAPD Help Desk** – <http://www.cms.gov/mapdhelpdesk>

The MAPD Help Desk is the CMS contact for technical issues, and provides technical system support to CMS business partners for the operation of Medicare Parts C and D, assisting partners with connectivity, testing and data exchange with CMS.

**Contact Information: Phone:** 1-800-927-8069 **E-mail:** [mapdhelp@cms.hhs.gov](mailto:mapdhelp@cms.hhs.gov) **Hours of Operation:** Monday-Friday 6 a.m. to 9 p.m. EST.

#### **HPMS Help Desk** -

The HPMS Help Desk is available to provide technical assistance to Plans on the use of HPMS and its software modules, such as the Complaints Tracking Module (CTM). The HPMS Help Desk also assists Plans on issues related to accessing and connecting to HPMS.

**Contact Information: Phone:** 1-800-220-2028 **Email:** [HPMS@cms.hhs.gov](mailto:HPMS@cms.hhs.gov) **For access, connectivity and user ID issues:** [HPMS\\_Access@cms.hhs.gov](mailto:HPMS_Access@cms.hhs.gov)

**Retroactive Processing Contractor (RPC)** - **Contact Information:**  Client Services Department **Phone:** (402) 315-3660 **Email:** [clientservices@reedassociates.org](mailto:clientservices@reedassociates.org) Manager, Quality Assurance: Bob Hursh - bhursh@reedassociates.org

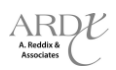

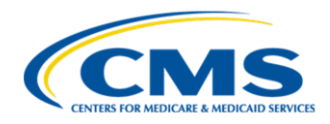

#### **Enrollment and Payment Acronyms and Terms**

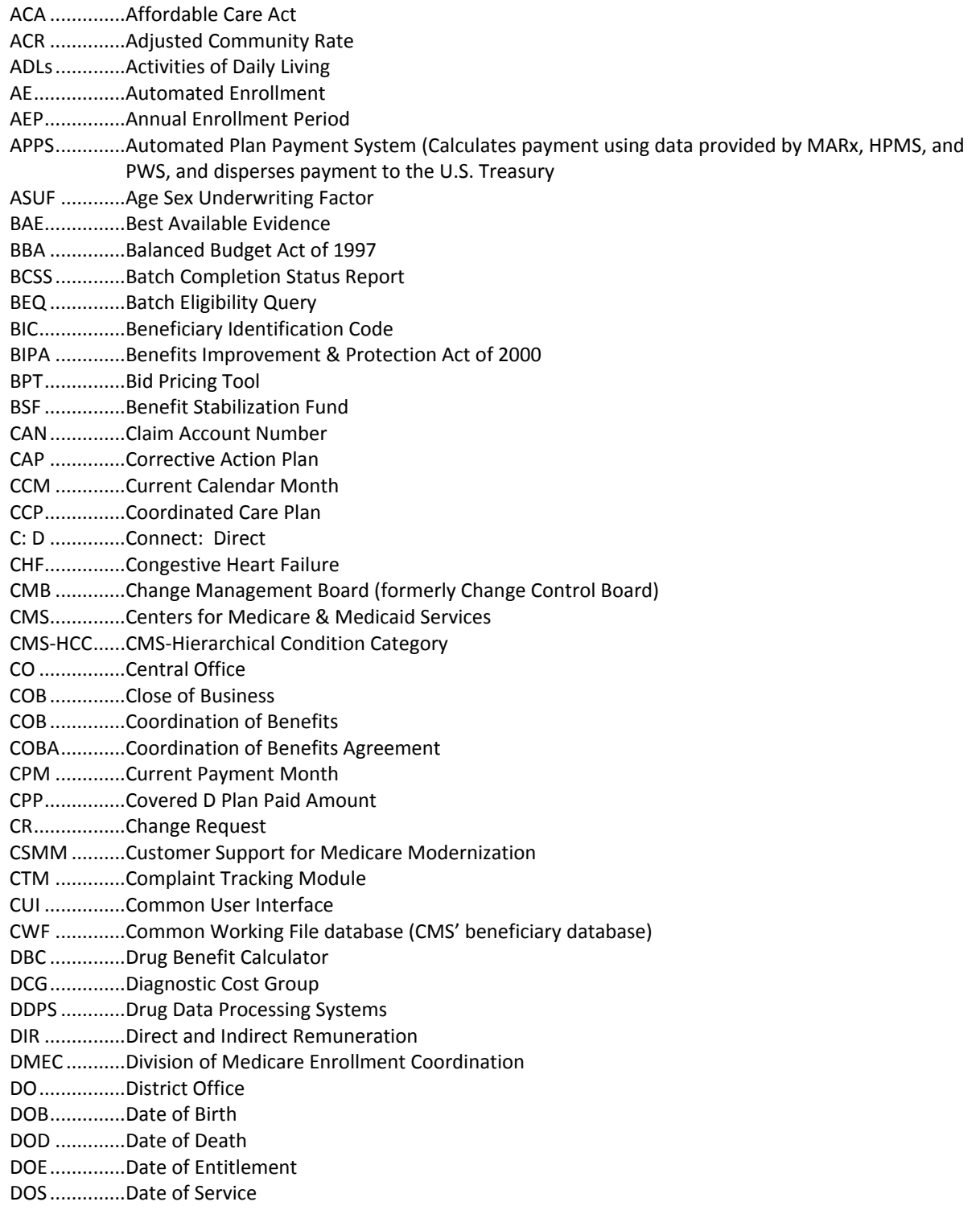

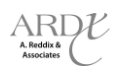

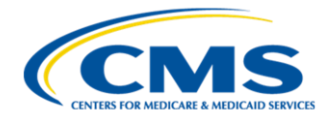

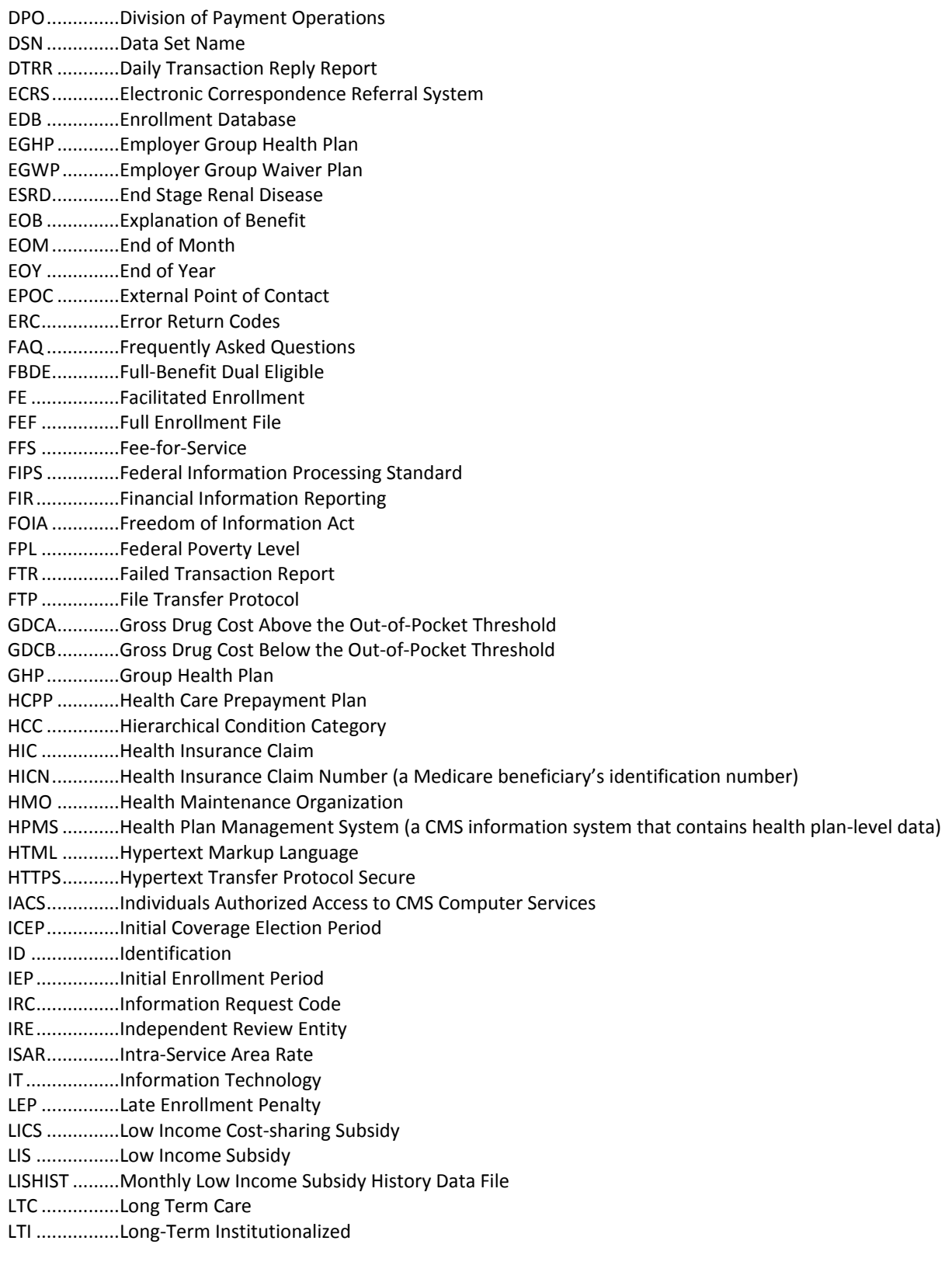

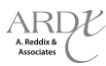

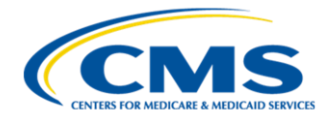

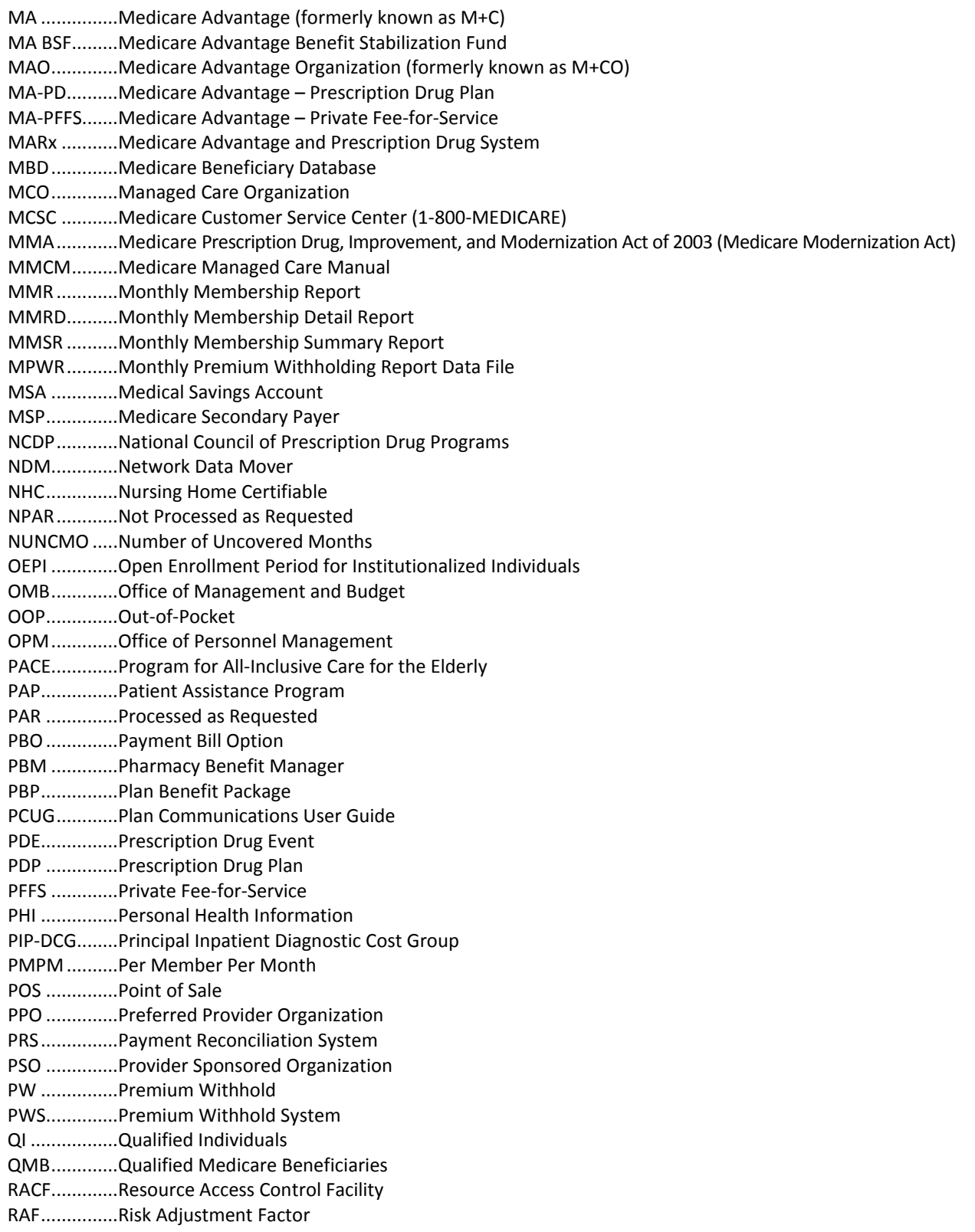

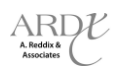

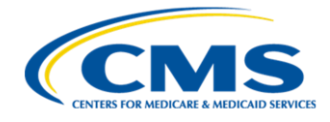

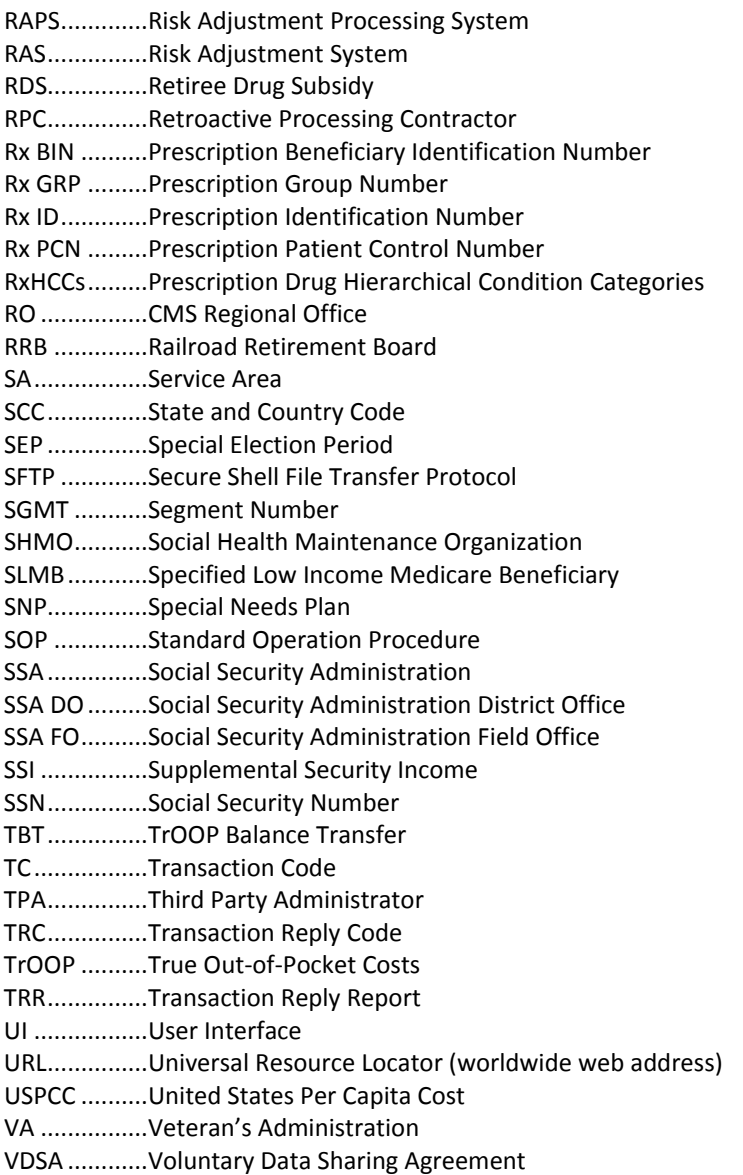

#### **Enrollment Online Resources**

Enrollment online resources include:

- Centers for Medicare and Medicaid Services: www.cms.gov
- HPMS CMS communications on a variety of topics: https://gateway.cms.hhs.gov/
- MAPD Help Desk, 1-800-927-8[069, mapdhelp](http://www.ssa.gov/)@cms.hhs.gov, http://www.cms.gov/mapdhelpdesk
- Technical Assistance and Registration Service Center (TARSC): www.tarsc.info
- Retroactive Processing Contractor (RPC): http://www.reedassociates.org/payvalMMCPV.php
- **Social Security Administration: www.ssa.gov**

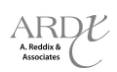

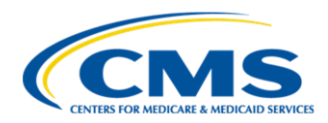

#### **Enrollment Reference Documents Links**

Links to Enrollment reference documents include:

- CMS Enrollment and Disenrollment Guidance and manual chapters: [http://www.cms.hhs.gov/home/medicare.asp,](http://www.cms.hhs.gov/home/medicare.asp) select "Eligibility and Enrollment"
- 2011 Enrollment Technical Assistance presentation materials: [http://www.csscoperations.com/internet/cssc.nsf/docsCat/CSSC~RAPS~User%20GroupTechnical%20Assistanc](http://www.csscoperations.com/internet/cssc.nsf/docsCat/CSSC~RAPS~User%20GroupTechnical%20Assistance?OpenDocument&Start=1&Count=45&Expand=1.1) [e?OpenDocument&Start=1&Count=45&Expand=1.1](http://www.csscoperations.com/internet/cssc.nsf/docsCat/CSSC~RAPS~User%20GroupTechnical%20Assistance?OpenDocument&Start=1&Count=45&Expand=1.1)
- MARx Redesign and Modernization Handbook: [https://www.cms.gov/Research-Statistics-Data-and-](https://www.cms.gov/Research-Statistics-Data-and-Systems/CMS-Information-Technology/mapdhelpdesk/Downloads/MARx_RM_HANDBOOK_Final_2010_12_16.pdf)[Systems/CMS-Information-](https://www.cms.gov/Research-Statistics-Data-and-Systems/CMS-Information-Technology/mapdhelpdesk/Downloads/MARx_RM_HANDBOOK_Final_2010_12_16.pdf)[Technology/mapdhelpdesk/Downloads/MARx\\_RM\\_HANDBOOK\\_Final\\_2010\\_12\\_16.pdf](https://www.cms.gov/Research-Statistics-Data-and-Systems/CMS-Information-Technology/mapdhelpdesk/Downloads/MARx_RM_HANDBOOK_Final_2010_12_16.pdf)
- MARx System Redesign & Modernization MARx User Interface (UI) Handbook: [https://www.cms.gov/Research-Statistics-Data-and-Systems/CMS-Information-](https://www.cms.gov/Research-Statistics-Data-and-Systems/CMS-Information-Technology/mapdhelpdesk/Downloads/Plan_UI_RM_HANDBOOK_final.pdf)[Technology/mapdhelpdesk/Downloads/Plan\\_UI\\_RM\\_HANDBOOK\\_final.pdf](https://www.cms.gov/Research-Statistics-Data-and-Systems/CMS-Information-Technology/mapdhelpdesk/Downloads/Plan_UI_RM_HANDBOOK_final.pdf)
- Retroactive Processing Contractor (RPC) Toolkit and Standard Operating Procedures (SOPs): <http://www.reedassociates.org/payvalMMCPV.php>
- IACS User Guides[: http://www.cms.gov/Research-Statistics-Data-and-Systems/CMS-Information-](http://www.cms.gov/Research-Statistics-Data-and-Systems/CMS-Information-Technology/mapdhelpdesk/IACS.html)[Technology/mapdhelpdesk/IACS.html](http://www.cms.gov/Research-Statistics-Data-and-Systems/CMS-Information-Technology/mapdhelpdesk/IACS.html)
- MARx Plan Monthly Schedules: [http://www.cms.gov/Research-Statistics-Data-and-Systems/CMS-Information-](http://www.cms.gov/Research-Statistics-Data-and-Systems/CMS-Information-Technology/mapdhelpdesk/)[Technology/mapdhelpdesk/](http://www.cms.gov/Research-Statistics-Data-and-Systems/CMS-Information-Technology/mapdhelpdesk/)
- Enrollment reports/trends:<https://www.cms.gov/MedicareEnrpts/>
- FAQ-Submitting Number of Uncovered Month to CMS: [http://www.cms.gov/Research-Statistics-Data-and-](http://www.cms.gov/Research-Statistics-Data-and-Systems/CMS-Information-Technology/mapdhelpdesk/Downloads/Submitting-Number-of-Uncovered-Months-FAQ-04012011.pdf)[Systems/CMS-Information-Technology/mapdhelpdesk/Downloads/Submitting-Number-of-Uncovered-](http://www.cms.gov/Research-Statistics-Data-and-Systems/CMS-Information-Technology/mapdhelpdesk/Downloads/Submitting-Number-of-Uncovered-Months-FAQ-04012011.pdf)[Months-FAQ-04012011.pdf](http://www.cms.gov/Research-Statistics-Data-and-Systems/CMS-Information-Technology/mapdhelpdesk/Downloads/Submitting-Number-of-Uncovered-Months-FAQ-04012011.pdf)
- Medicare Advantage/Part D Contract and Enrollment Data: <https://www.cms.gov/MCRAdvPartDEnrolData/>
- Final MA Enrollment and Disenrollment Guidance Update for CY 2012: [https://www.cms.gov/MedicareMangCareEligEnrol/01\\_Overview.asp](https://www.cms.gov/MedicareMangCareEligEnrol/01_Overview.asp)
- Medicare Managed Care Eligibility and Enrollment Overview: <http://www.cms.gov/MedicareMangCareEligEnrol/>

#### **PCUG**

- Medicare Advantage (MA) Prescription Drug Plans Communications User Guide [http://www.cms.gov/MAPDHelpDesk/02\\_Plan\\_Communications\\_User\\_Guide.asp#TopOfPage](http://www.cms.gov/MAPDHelpDesk/02_Plan_Communications_User_Guide.asp#TopOfPage)
- Plan Communications User Guide Appendice[s http://www.cms.gov/Research-Statistics-Data-and-](http://www.cms.gov/Research-Statistics-Data-and-Systems/CMS-Information-Technology/mapdhelpdesk/Downloads/PCUG_v61_Appendices_Master_Copy_Final2_02132012.pdf)[Systems/CMS-Information-](http://www.cms.gov/Research-Statistics-Data-and-Systems/CMS-Information-Technology/mapdhelpdesk/Downloads/PCUG_v61_Appendices_Master_Copy_Final2_02132012.pdf)[Technology/mapdhelpdesk/Downloads/PCUG\\_v61\\_Appendices\\_Master\\_Copy\\_Final2\\_02132012.pdf](http://www.cms.gov/Research-Statistics-Data-and-Systems/CMS-Information-Technology/mapdhelpdesk/Downloads/PCUG_v61_Appendices_Master_Copy_Final2_02132012.pdf)

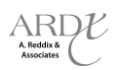

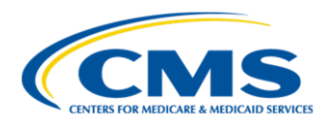

#### **Best Available Evidence (BAE): Policy History and Document List**

- **Medicare Prescription Drug Benefit Manual, Chapter 13, sections 70.5 through 70.6.2**
- **2009 Call Letter** Announced a new requirement effective 2009 for sponsors to update their systems with 48- 72 hours of receipt of BAE.
- **HPMS Notices**

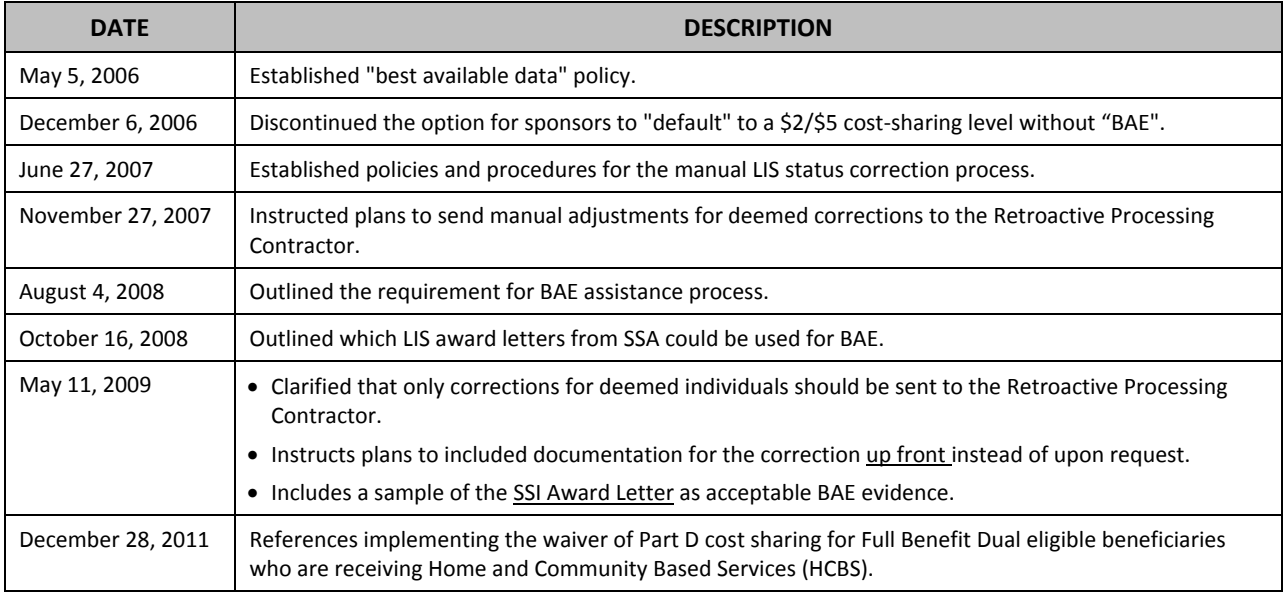

**Note:** Manual chapters are available a[t http://cms.gov,](http://cms.gov/) and memos are posted on HPMS.

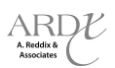

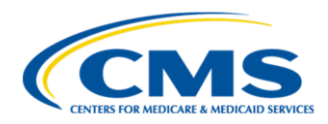

#### **Reports Summary**

**All Transmissions Overview** *(Table K-1 from the PCUG Appendices)*

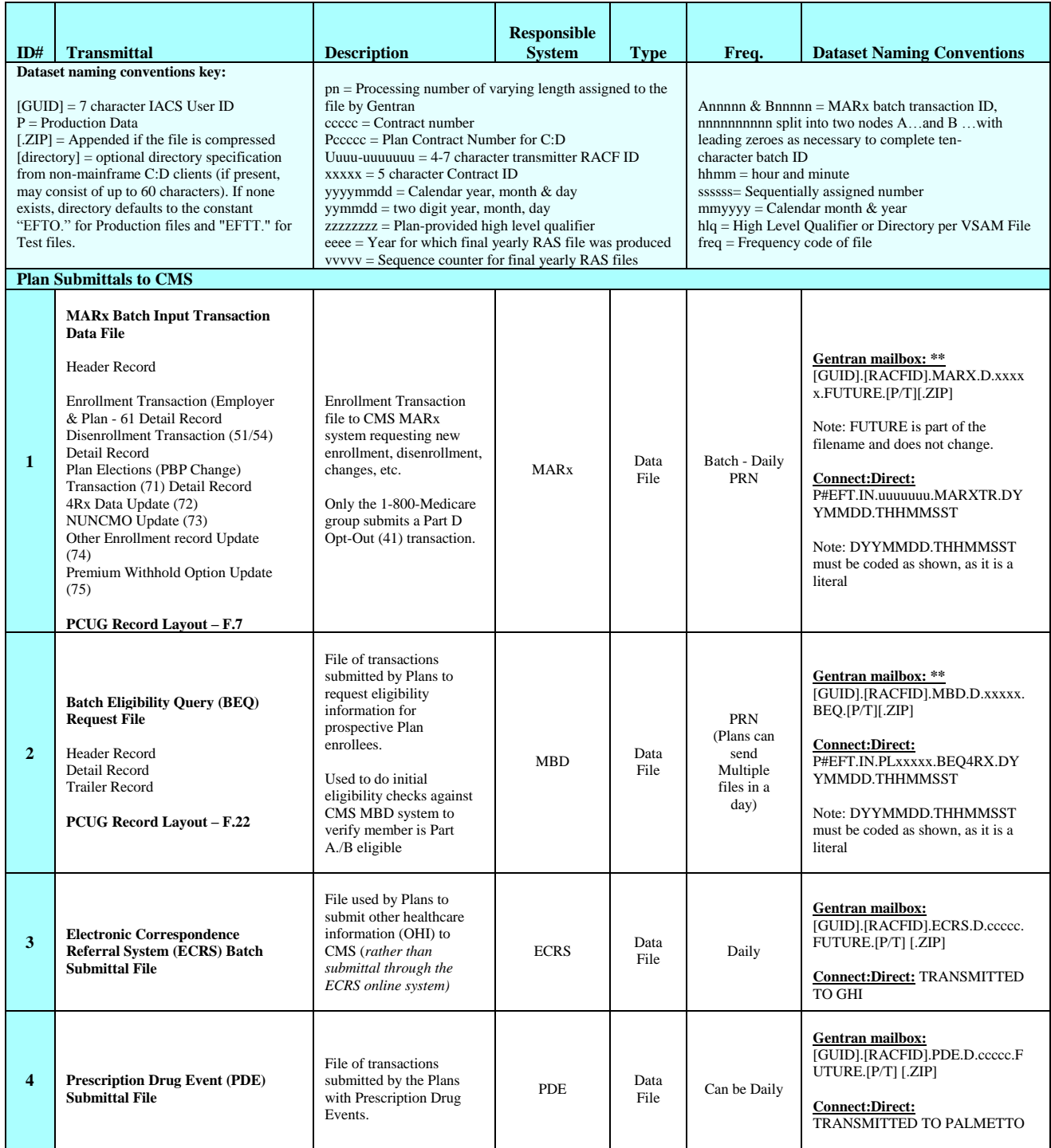

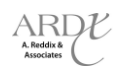

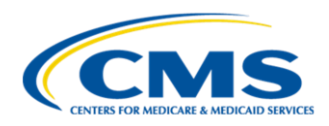

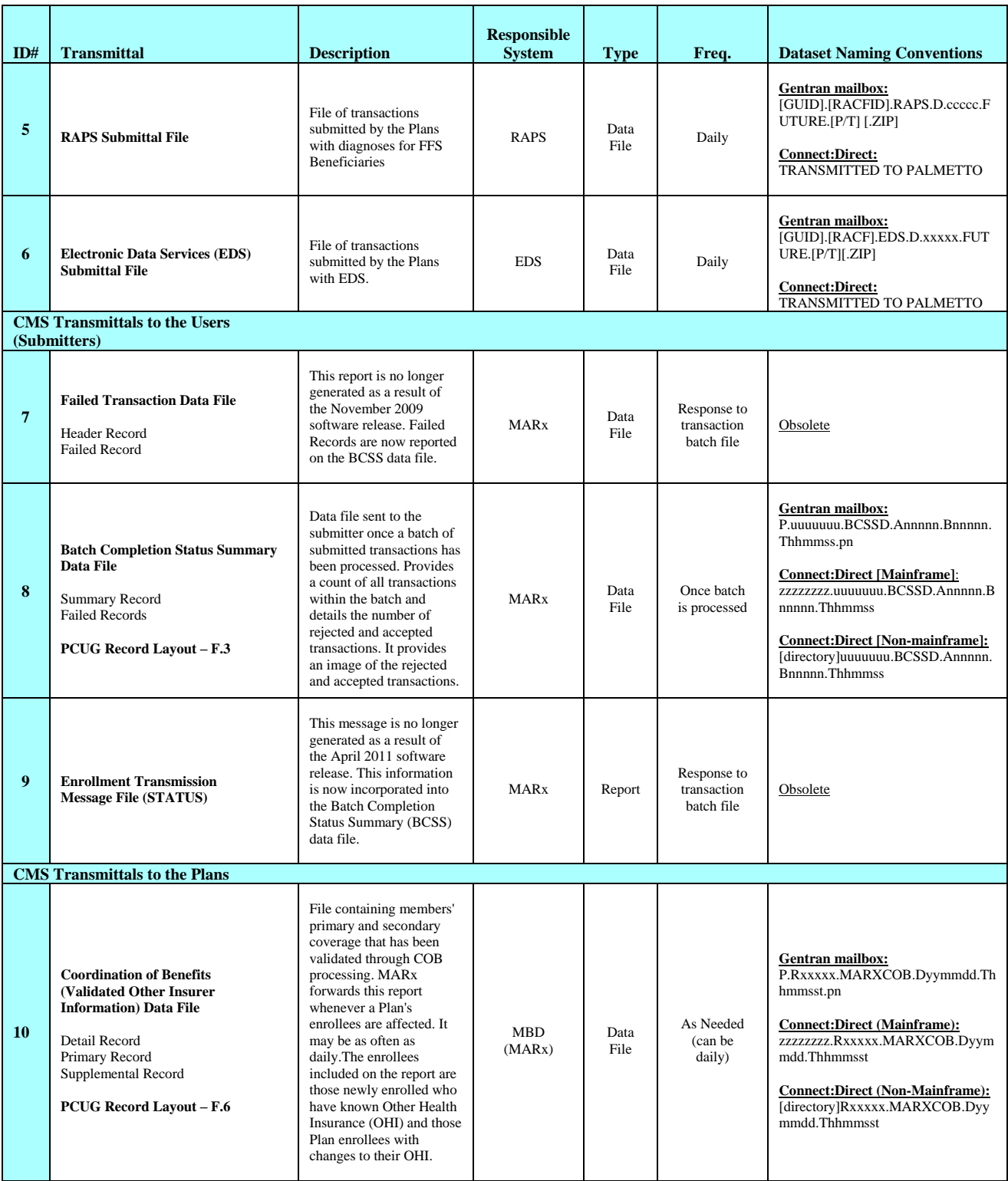

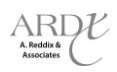

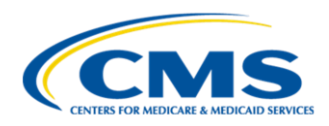

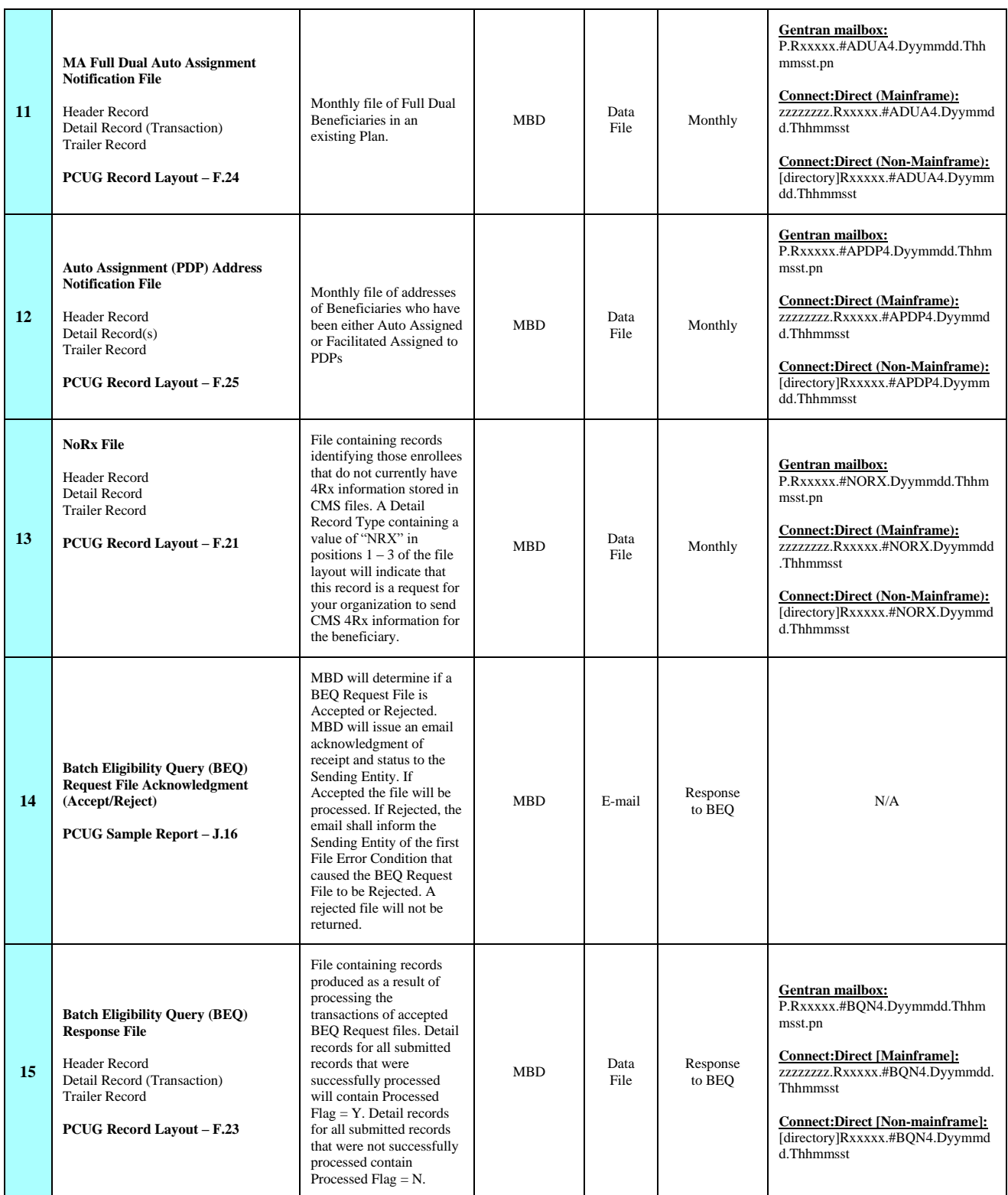

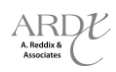

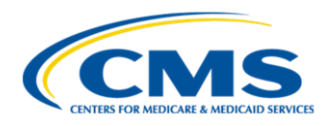

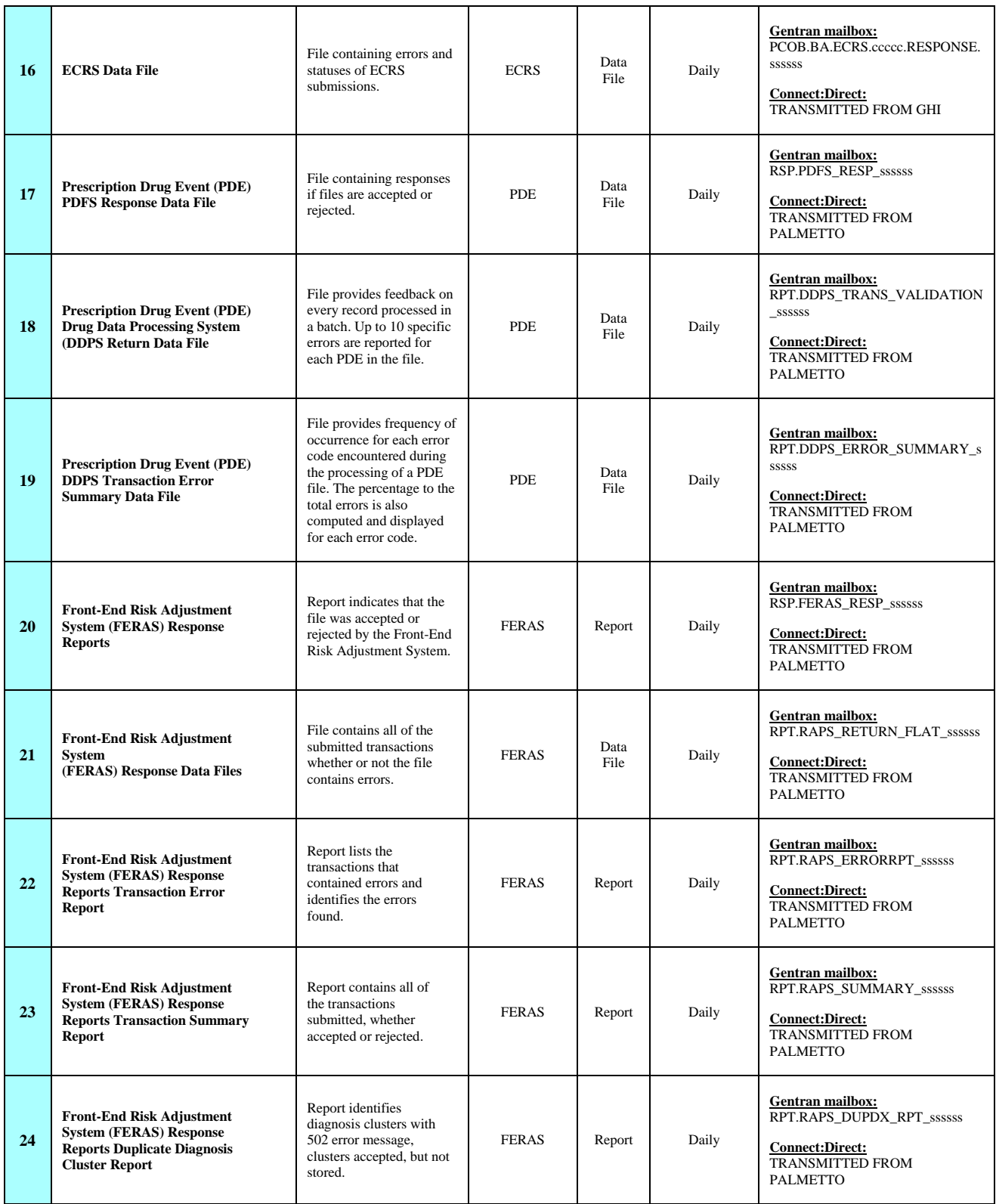

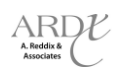

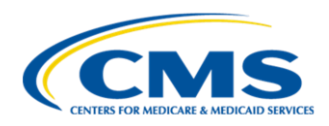

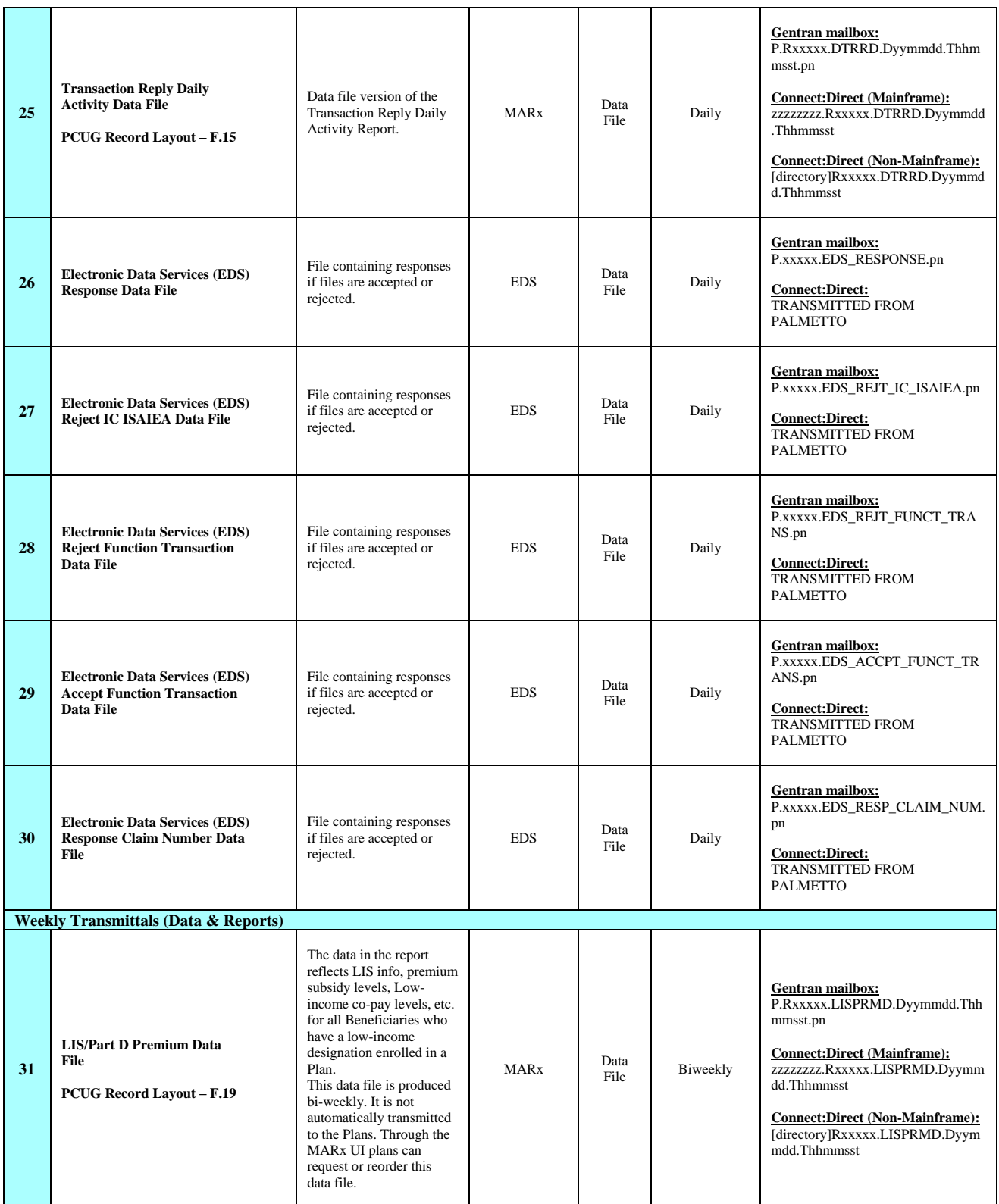

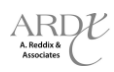

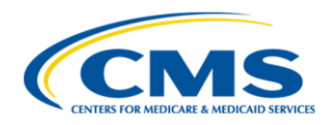

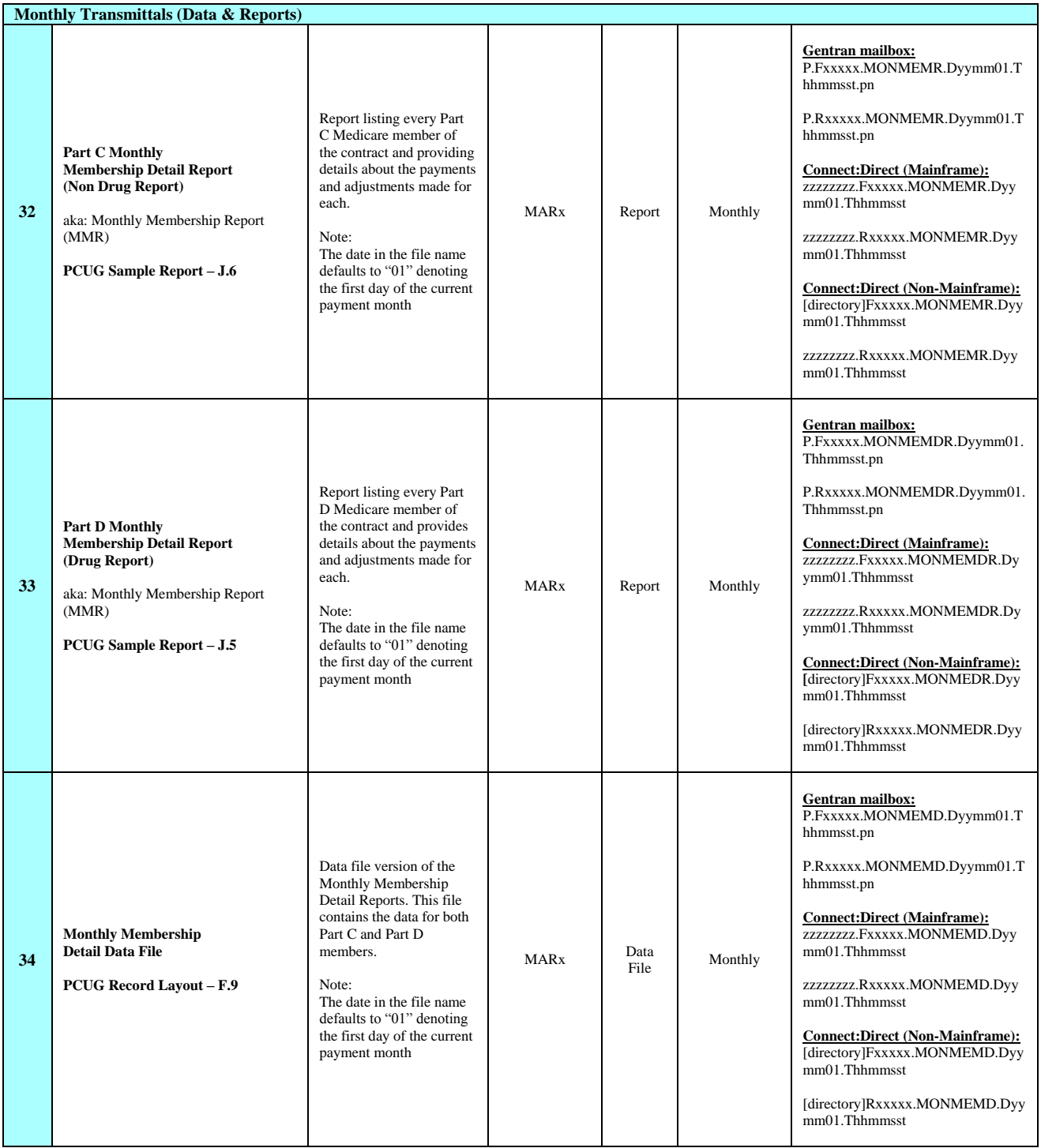

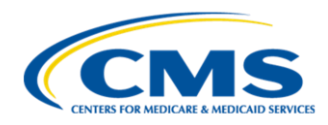

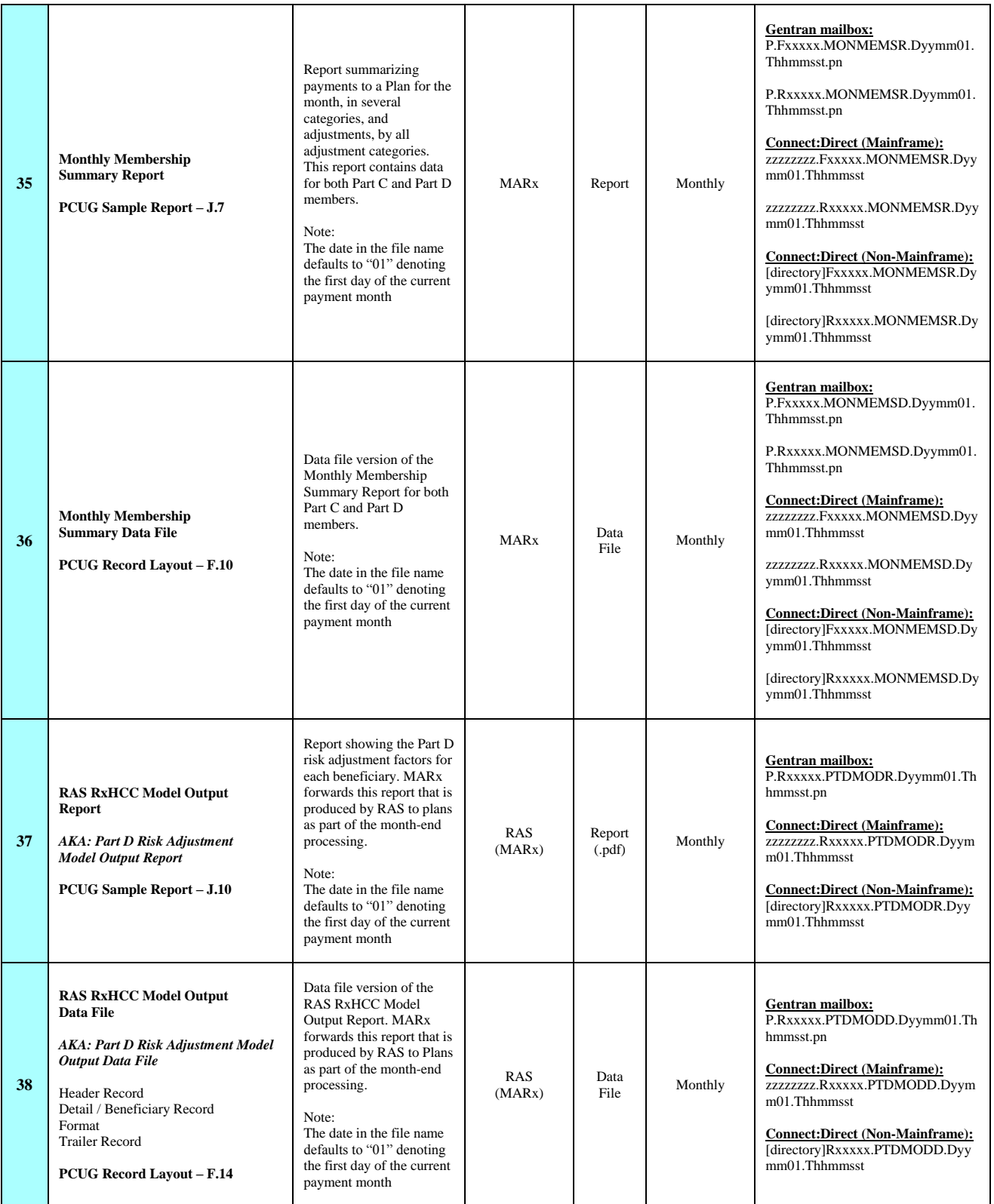

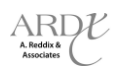

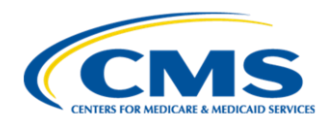

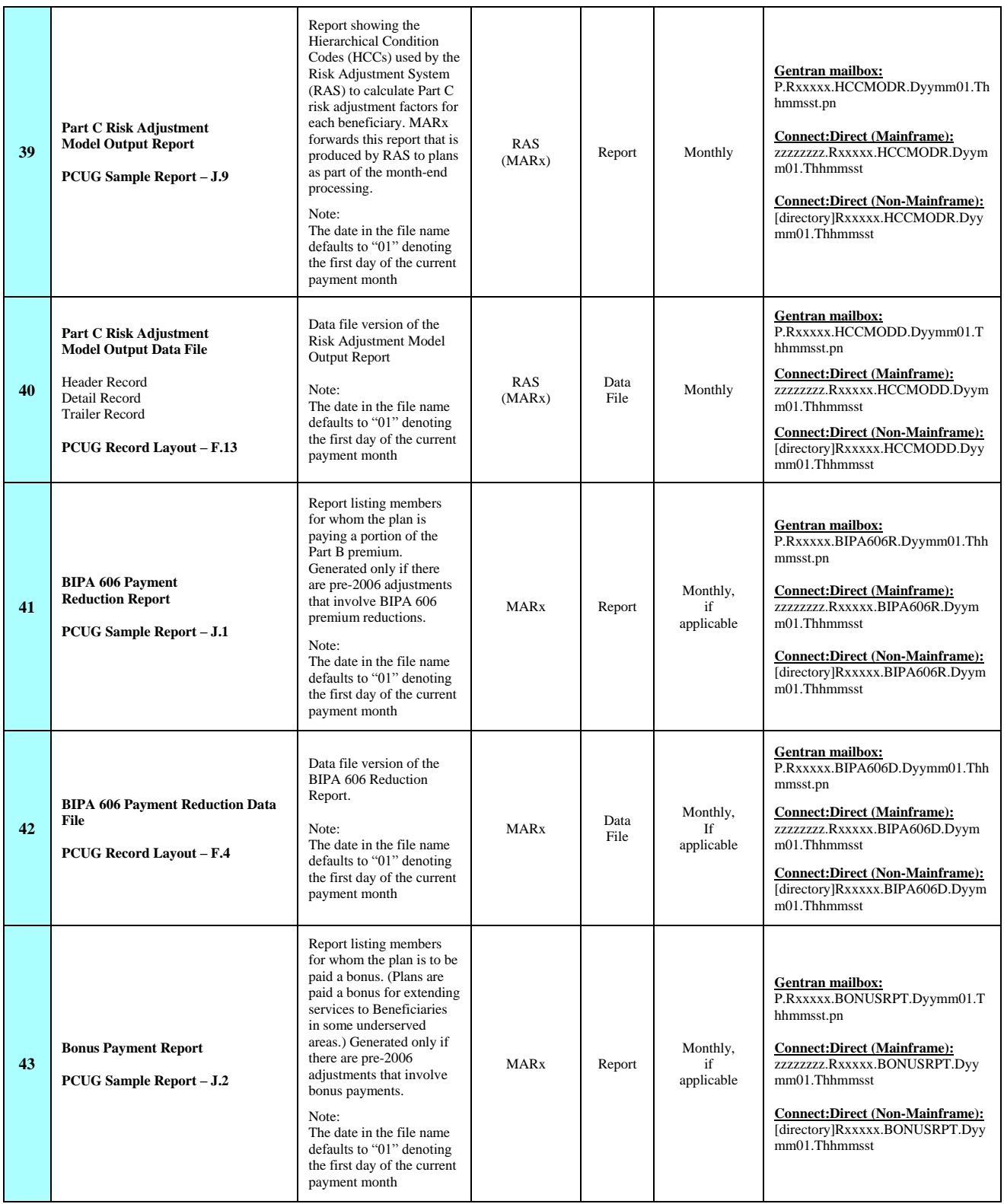

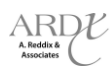

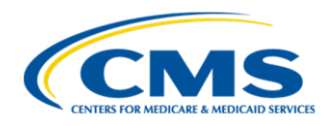

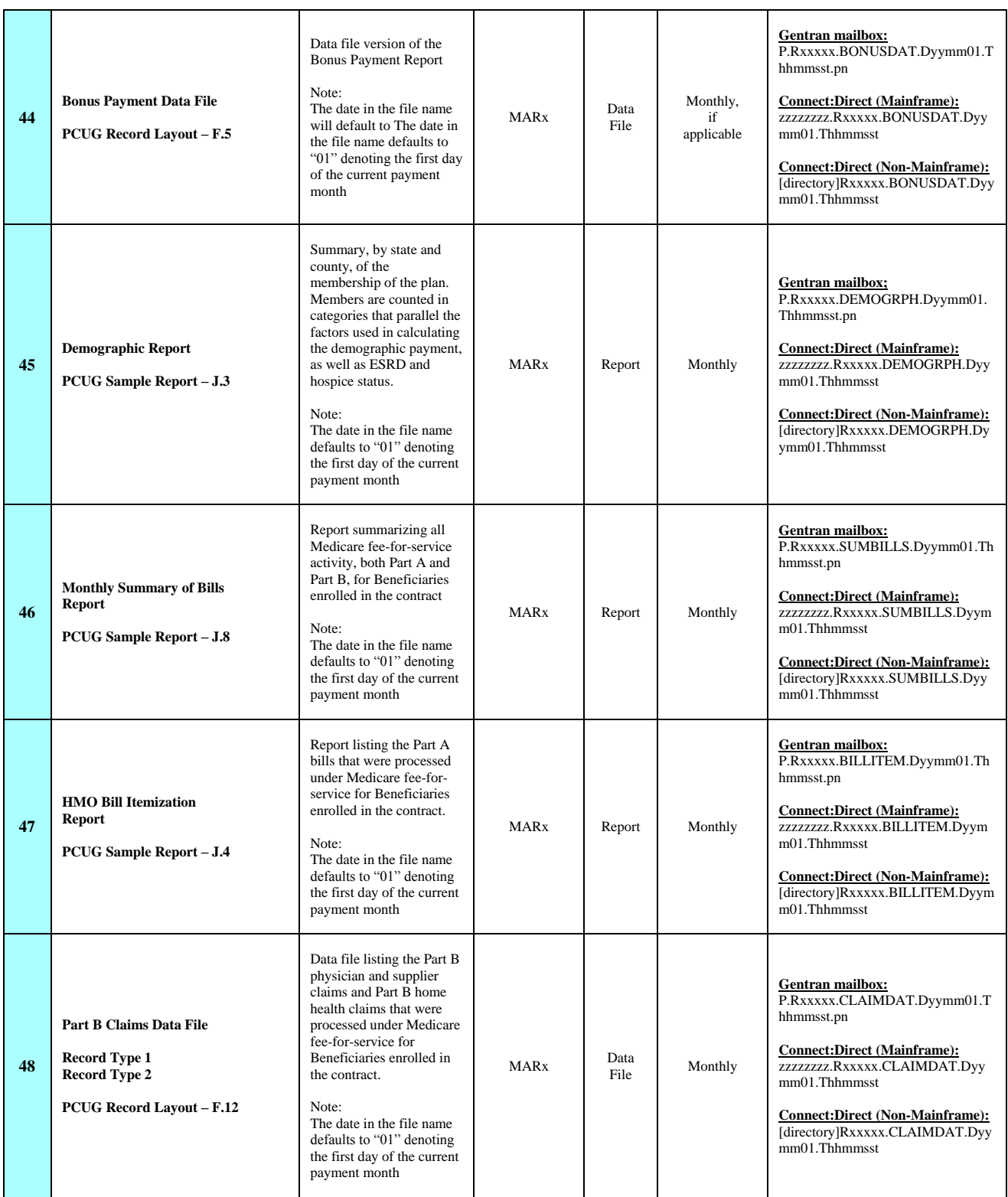

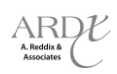

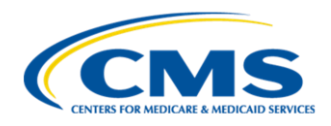

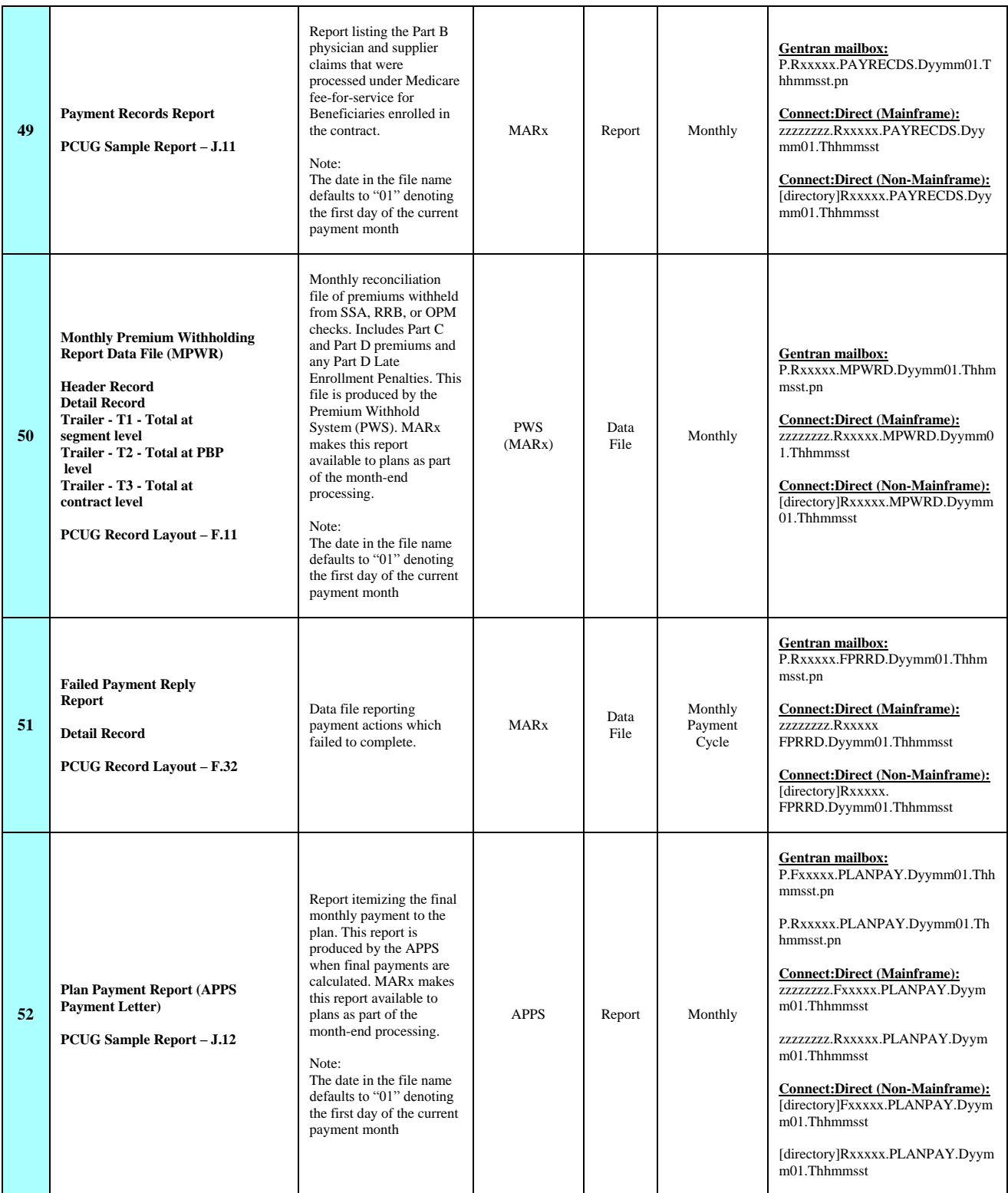

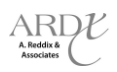

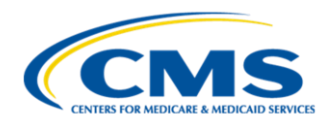

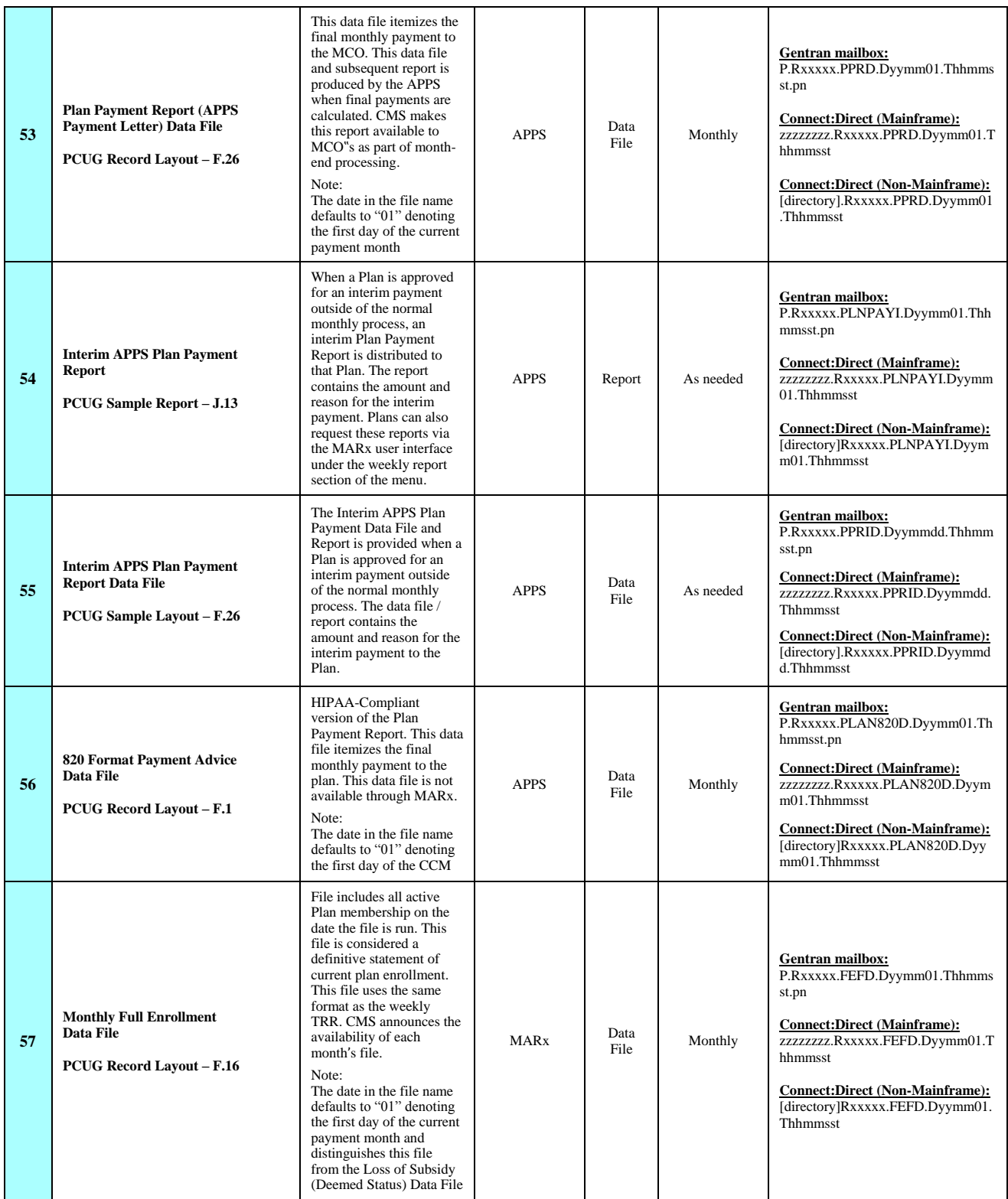

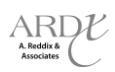

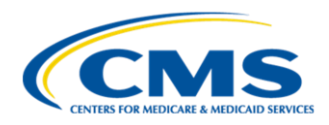

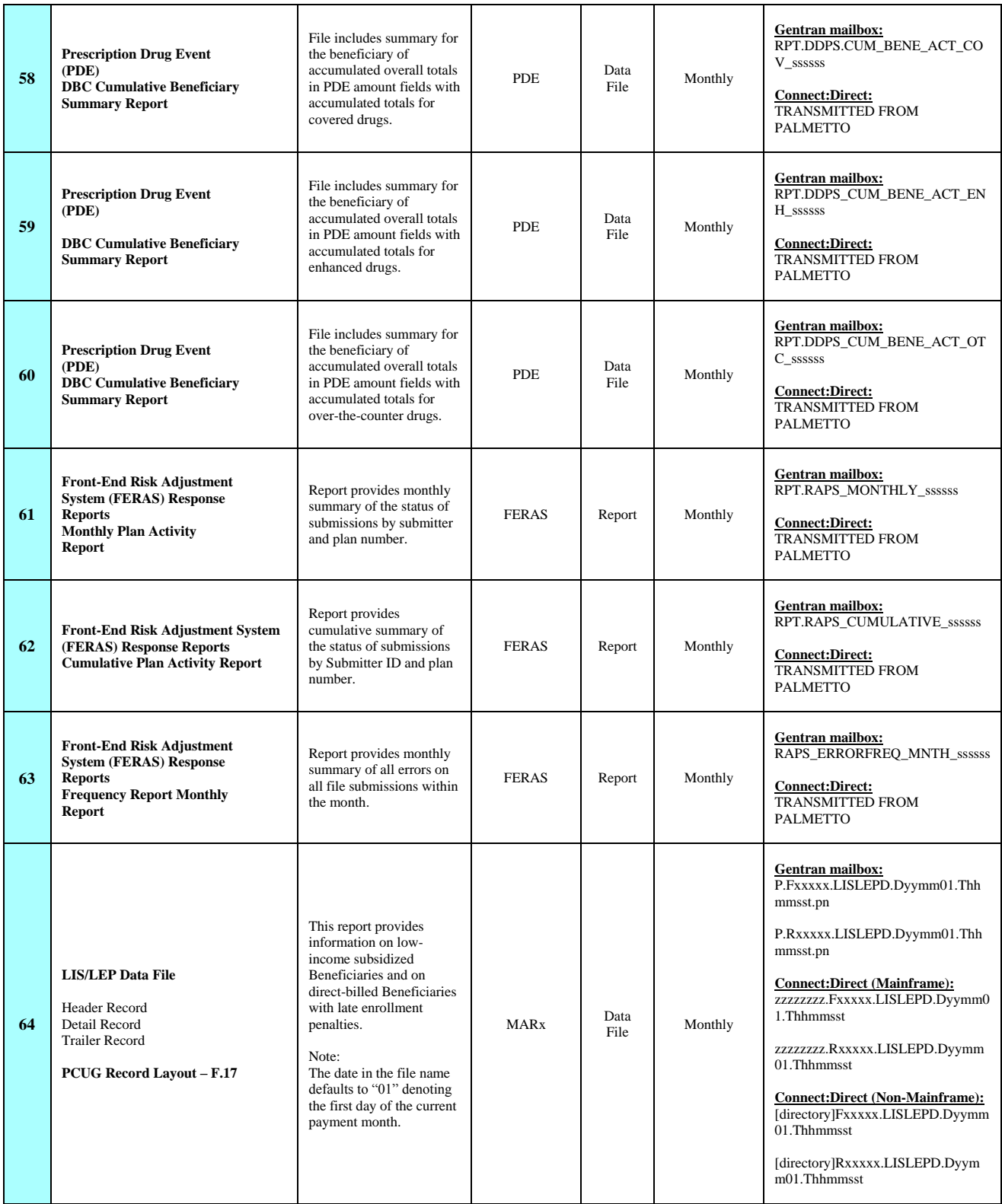

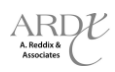

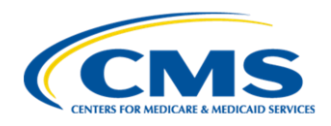

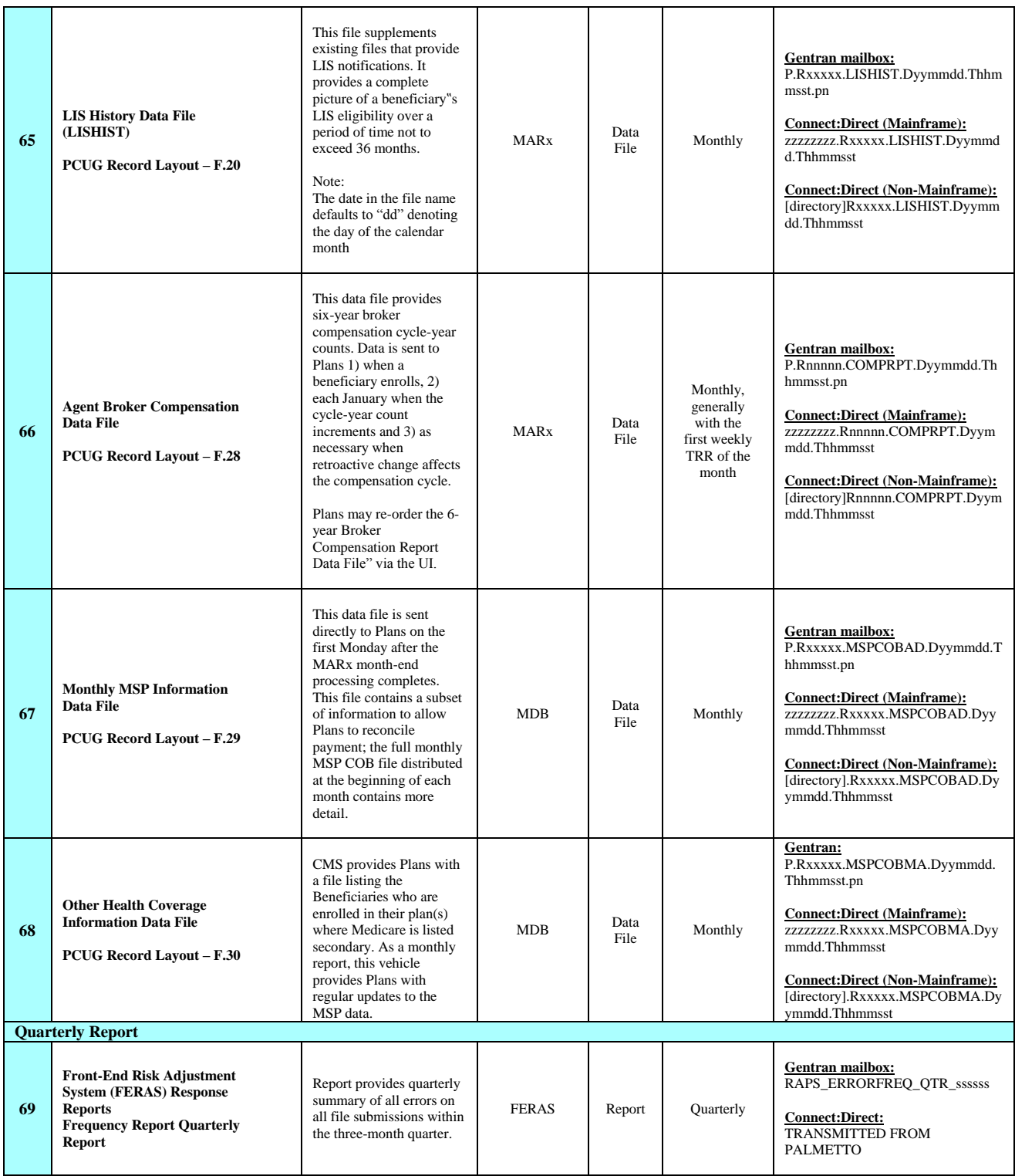

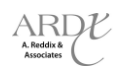

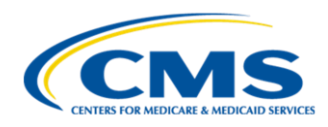

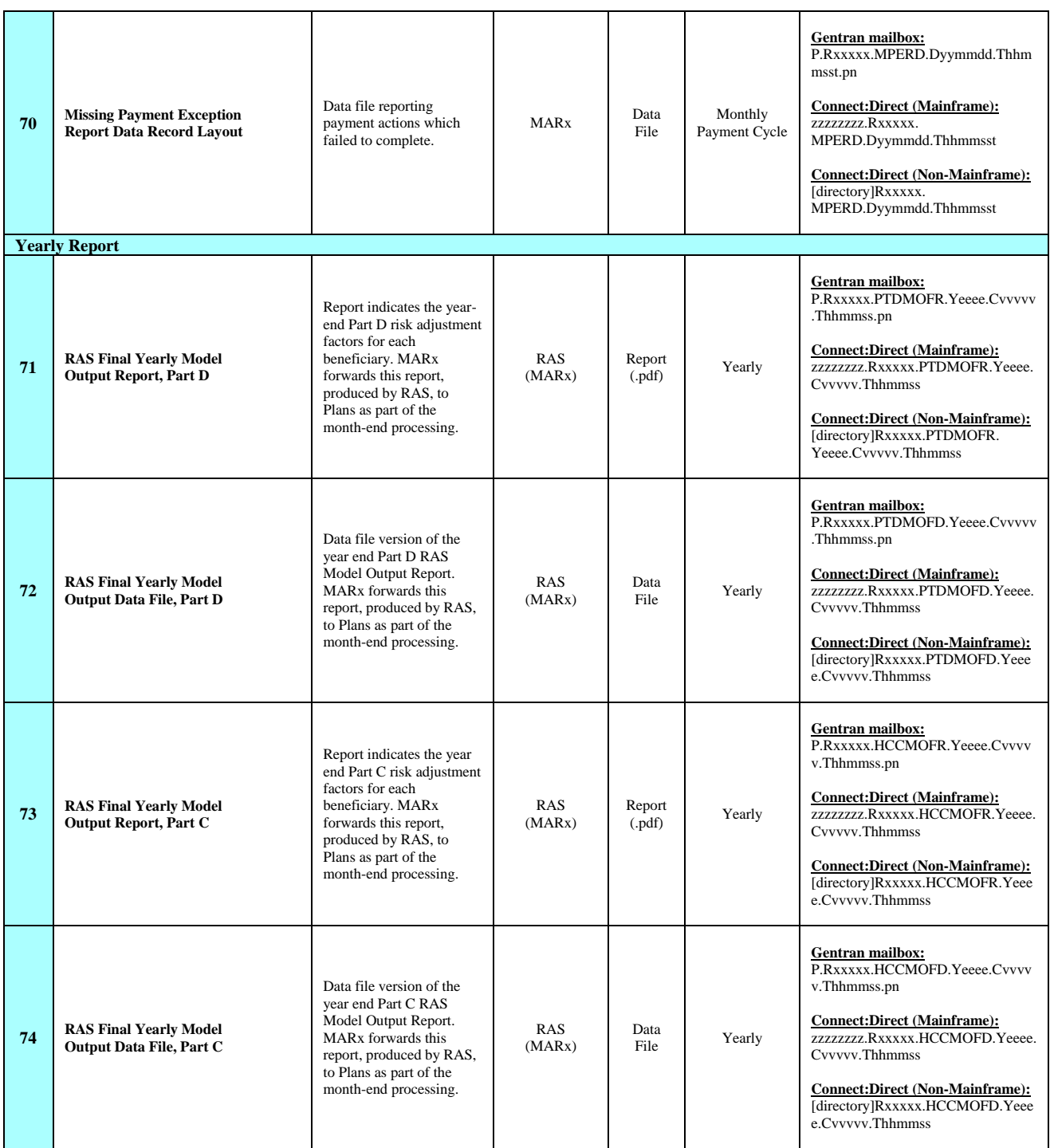

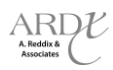

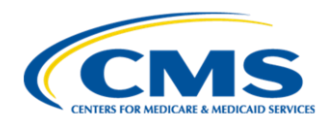

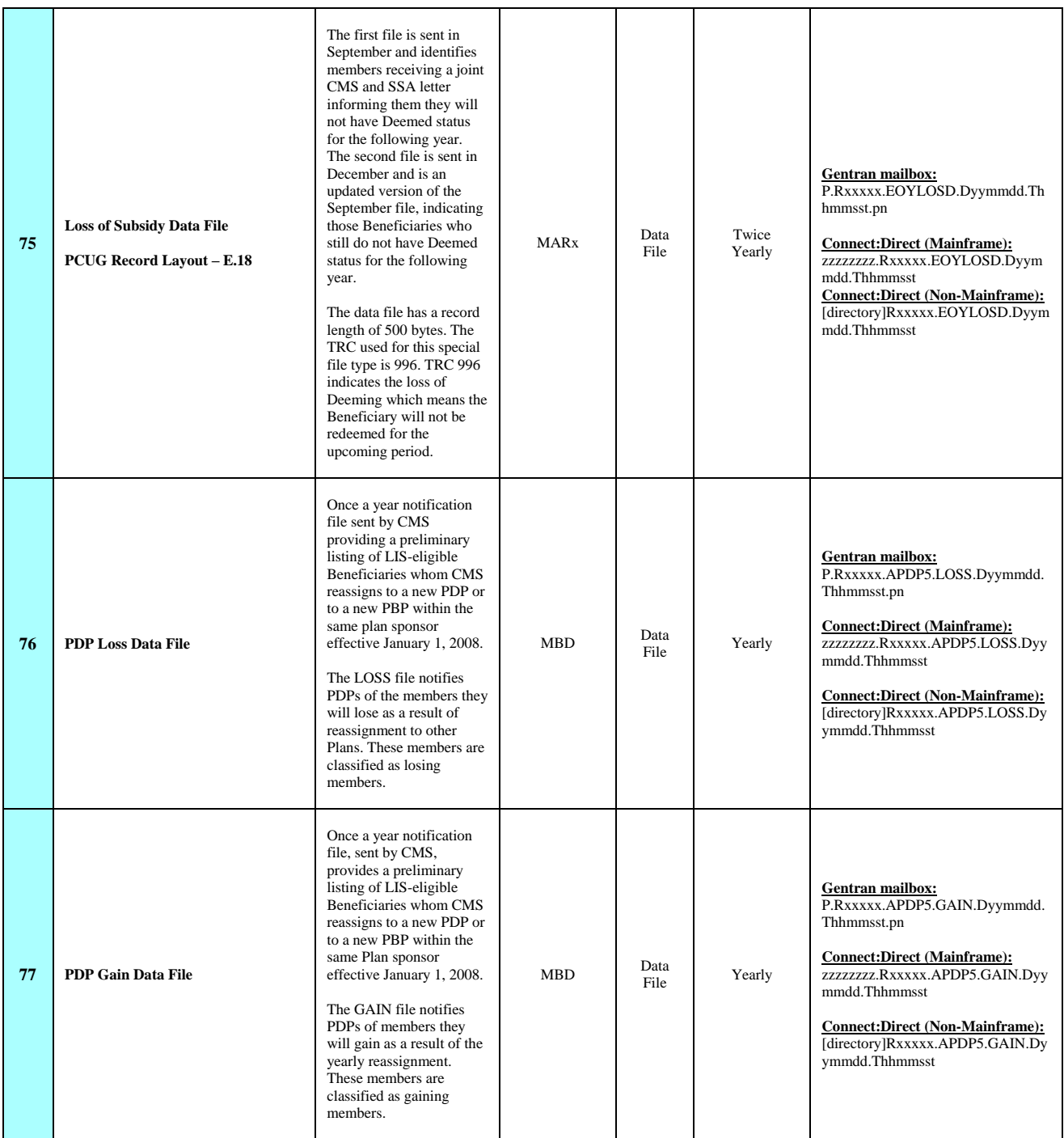

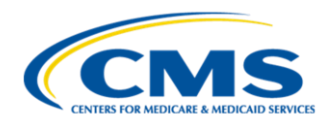

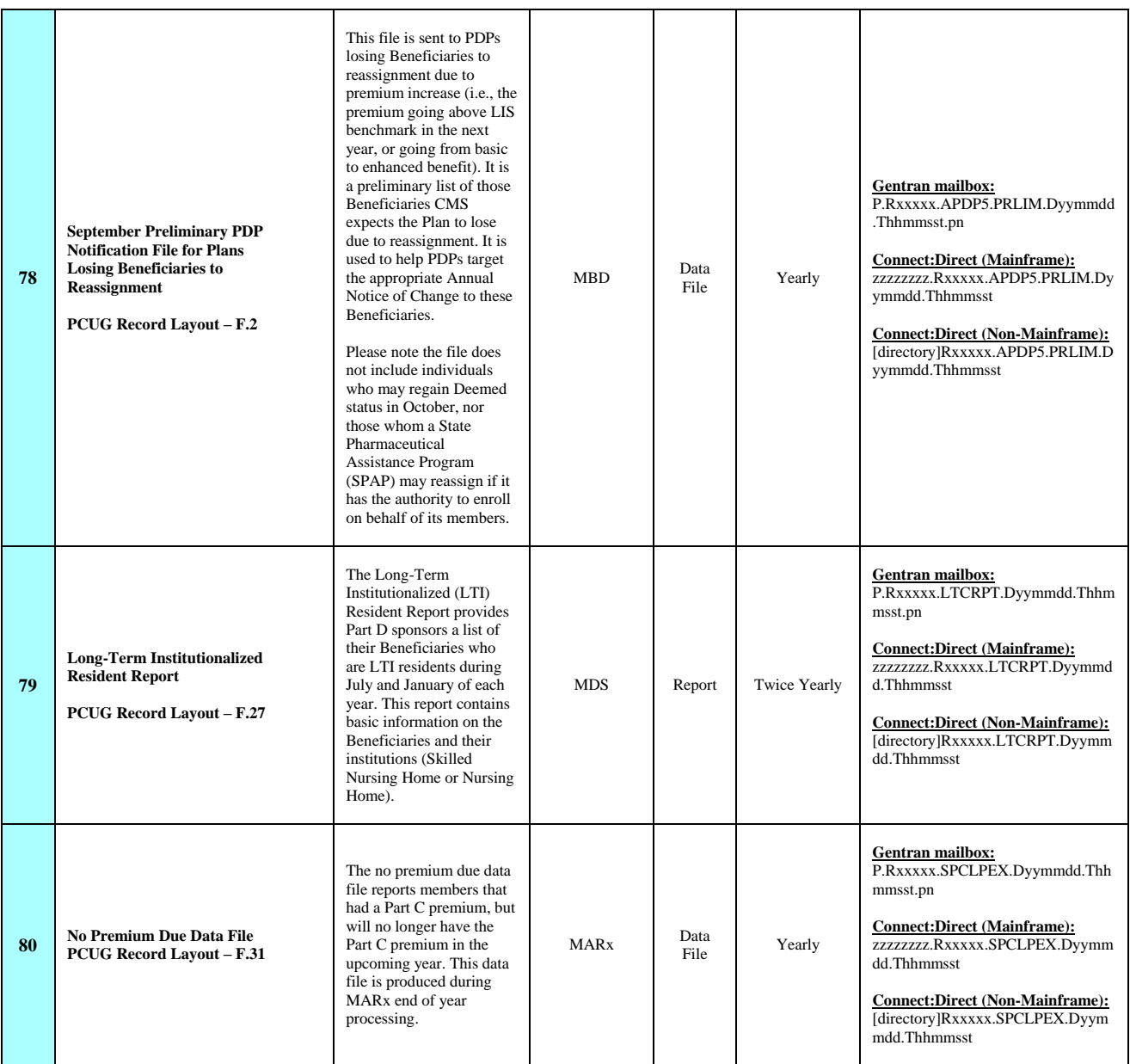

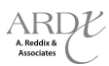